# Iperf

#### Christian Külker

#### 2023-03-03

### **Contents**

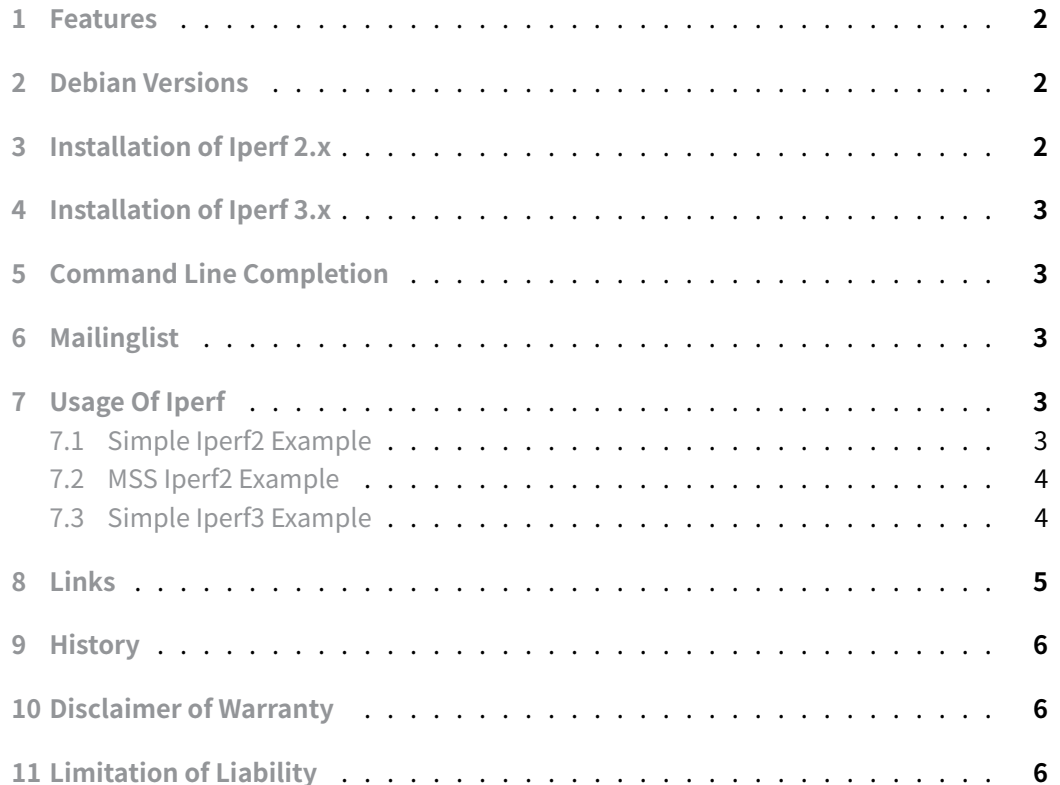

The iperf [tool can be used to](#page-5-1) measure network performance. The current version is iperf3. Iperf is a cross-platform tool for active measurements of the maximum achievable band[width on the IP network pr](#page-5-2)otocols TCP, UDP and SCTP with IPv4 and IPv6. iperf3 is a new imp[leme](http://software.es.net/iperf/)ntation from scratch, aiming for a smaller, simpler code base and a libra[ry ver](http://software.es.net/iperf/)sion of the functionality that can be used in other programs.

#### **1 Features**

<span id="page-1-0"></span>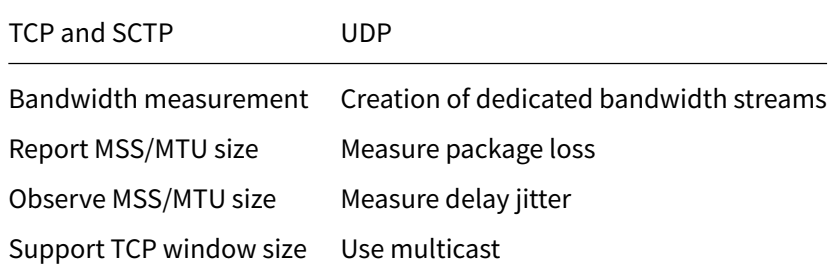

iperf3 and especially iperf3.1 have additional features compared to iperf2. The following features are not available:

- -d/-r: Bidirectional testing
- [•](http://software.es.net/iperf/) -I: Data trans[mitted fro](http://software.es.net/iperf/)m stdin
- -T: Time-to-live (TTL), for multicast
- -x: Exclude C(connection) D(data) M(multicast) S(settings) V(server) reports
- -y: Report as a Comma-Separated Values
- -C: Compatibility mode allows for use with older version of iPerf

The iperf2 has a nice short comparison table comparing iperf2 and iperf3.

### <span id="page-1-1"></span>**2 [Deb](https://sourceforge.net/projects/iperf2/)ian Versio[ns](https://iperf2.sourceforge.io/IperfCompare.html)**

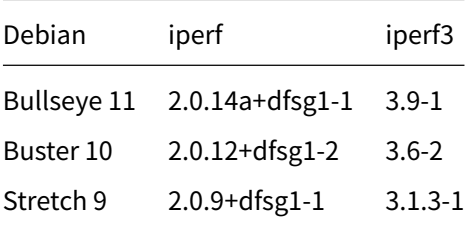

### **3 Installation of Iperf 2.x**

<span id="page-1-2"></span>aptitude install iperf

### **4 Installation of Iperf 3.x**

<span id="page-2-0"></span>aptitude install iperf3

#### **5 Command Line Completion**

<span id="page-2-1"></span>For command line completion, bash can be used. If the file /usr/share/bash-completion/completions/iper is available, the bash completion will most likely work.

### **6 Mailinglist**

- <span id="page-2-2"></span>• Mailing list
- Mailing list archive

### **7 [Usage O](https://sourceforge.net/projects/iperf/lists/iperf-users)[f Iperf](https://sourceforge.net/p/iperf/mailman/iperf-users/)**

<span id="page-2-3"></span>iperf is a client and server application and is used on two computers. One is the server and the other is the client. iperf then sends packets over the network and measures the connection(s) between the server and the client. Normally, one would limit the number [of lin](http://software.es.net/iperf/)ks between server and client to understand which link has what performance. Many operations are similar between iperf2 and iperf3.

#### **7.1 Simple Iperf2 Example**

This is a simple TCP client serv[er band](https://sourceforge.net/projects/iperf2/)wid[th test.](http://software.es.net/iperf/)

<span id="page-2-4"></span>Server:

iperf -s

Client:

```
iperf -c 192.168.168.32
                                         ------------------------------------------------------------
Client connecting to 192.168.168.32, TCP port 5001
TCP window size: 85.0 KByte (default)
 [ 3] local 192.168.168.33 port 42152 connected with 192.168.168.32 port
    ↪ 5001
```
**Christian Külker 3/6**

ID] Interval Transfer Bandwidth [ 3] 0.0-10.0 sec 1.09 GBytes 939 Mbits/sec

#### **7.2 MSS Iperf2 Example**

<span id="page-3-0"></span>Maximum Segment Size (-m argument) display:

The Maximum Segment Size (MSS) is the largest amount of data (often measured in bytes) that a computer can transfer in a single, unfragmented TCP segment.

It can be calculated as follows:

- $\bullet$  MSS = MTU TCP + IP headers
- The TCP + IP headers are equal to 40 bytes.
- The maximum transmission unit (MTU) is the greatest amount of data that can be transferred in a frame.

Some default MTU sizes for different network topologies:

- Ethernet 1500 bytes: used in a LAN
- PPPoE 1492 bytes: used on ADSL links

In general, higher MTU (and MSS) results in higher bandwidth efficiency.

Server:

iperf -s

Client side:

```
iperf -c 192.167.168.32 -m
Client connecting to 192.168.168.32, TCP port 5001
TCP window size: 16.0 KByte (default)
[ 3] local 192.168.168.33 port 42384 connected with 192.168.168.32 port
   ↪ 5001
[ 3] 0.0-10.2 sec 1.27 MBytes 1.04 Mbits/sec
[ 3] MSS size 1448 bytes (MTU 1500 bytes, ethernet)
```
Here the MSS is not equal to 1500 - 40 , but to 1500 - 40 - 12 (Timestamps option) = 1448

#### **7.3 Simple Iperf3 Example**

<span id="page-3-1"></span>This is a simple TCP client server bandwidth test.

**Christian Külker 4/6**

Server:

iperf3 -s

Client:

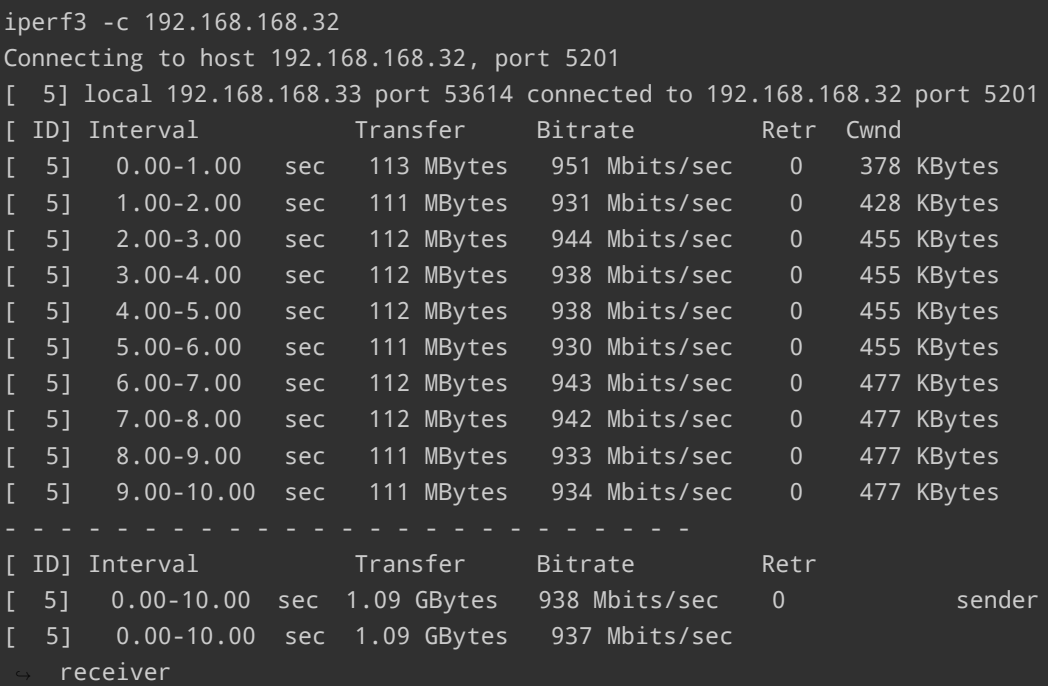

### **8 Links**

- <span id="page-4-0"></span>• documentation
- home ESnet
- home
- IP
- [iperf2](https://iperf.fr/)
- [iperf3](http://software.es.net/iperf/)
- [ipe](https://en.wikipedia.org/wiki/Internet_Protocol)rf3.1
- [Mailin](https://sourceforge.net/projects/iperf2/)g list
- [Mailin](http://software.es.net/iperf/)g list archive
- [SCTP](http://software.es.net/iperf/)
- [source iper](https://sourceforge.net/projects/iperf/lists/iperf-users)f3
- [TCP](https://sourceforge.net/p/iperf/mailman/iperf-users/)
- [UDP](https://en.wikipedia.org/wiki/Stream_Control_Transmission_Protocol)

#### <span id="page-5-0"></span>**9 History**

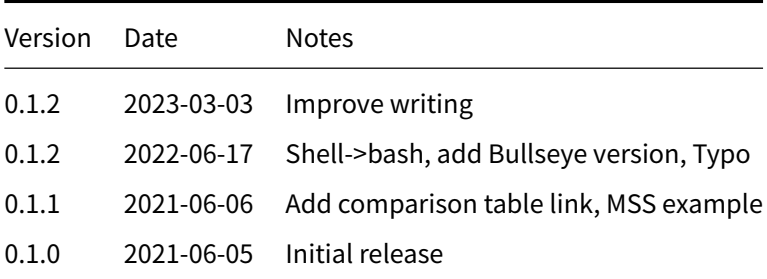

### **10 Disclaimer of Warranty**

<span id="page-5-1"></span>THERE IS NO WARRANTY FOR THIS INFORMATION, DOCUMENTS AND PROGRAMS, TO THE EXTENT PERMITTED BY APPLICABLE LAW. EXCEPT WHEN OTHERWISE STATED IN WRITING THE COPYRIGHT HOLDERS AND/OR OTHER PARTIES PROVIDE THE INFORMATION, DOC-UMENT OR THE PROGRAM "AS IS" WITHOUT WARRANTY OF ANY KIND, EITHER EXPRESSED OR IMPLIED, INCLUDING, BUT NOT LIMITED TO, THE IMPLIED WARRANTIES OF MERCHANTABILITY AND FITNESS FOR A PARTICULAR PURPOSE. THE ENTIRE RISK AS TO THE QUAL-ITY AND PERFORMANCE OF THE INFORMATION, DOCUMENTS AND PROGRAMS IS WITH YOU. SHOULD THE INFORMATION, DOCUMENTS OR PROGRAMS PROVE DEFECTIVE, YOU ASSUME THE COST OF ALL NECESSARY SERVICING, REPAIR OR CORRECTION.

## **11 Limitation of Liability**

<span id="page-5-2"></span>IN NO EVENT UNLESS REQUIRED BY APPLICABLE LAW OR AGREED TO IN WRITING WILL ANY COPYRIGHT HOLDER, OR ANY OTHER PARTY WHO MODIFIES AND/OR CONVEYS THE INFORMATION, DOCUMENTS OR PROGRAMS AS PERMITTED ABOVE, BE LIABLE TO YOU FOR DAMAGES, INCLUDING ANY GENERAL, SPECIAL, INCIDENTAL OR CONSEQUENTIAL DAMAGES ARISING OUT OF THE USE OR INABILITY TO USE THE INFORMATION, DOCUMENTS OR PROGRAMS (INCLUDING BUT NOT LIMITED TO LOSS OF DATA OR DATA BEING RENDERED INACCURATE OR LOSSES SUSTAINED BY YOU OR THIRD PARTIES OR A FAILURE OF THE INFORMATION, DOCUMENTS OR PROGRAMS TO OPERATE WITH ANY OTHER PROGRAMS), EVEN IF SUCH HOLDER OR OTHER PARTY HAS BEEN ADVISED OF THE POSSIBILITY OF SUCH DAMAGES.